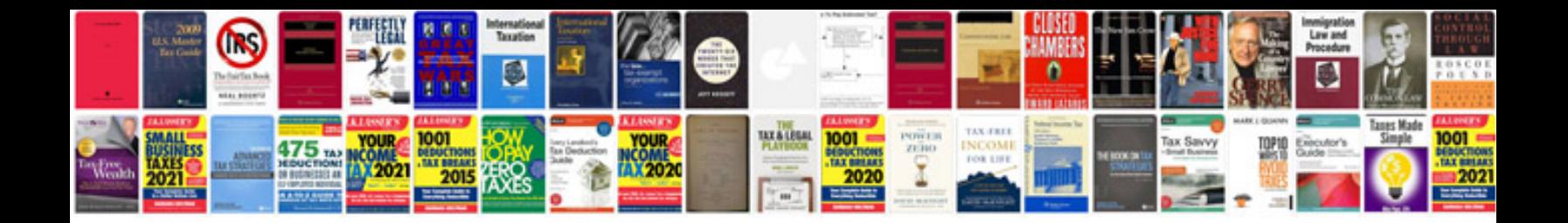

**Siemens step 7 manual**

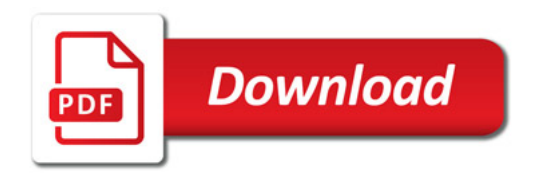

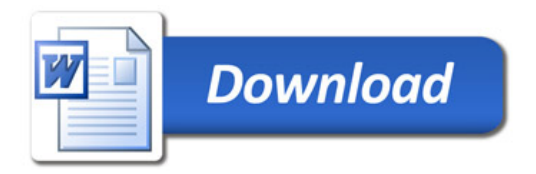